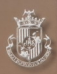

# COLEGIO NUESTRA SEÑORA DE MONTESIÓN COMPAÑÍA DE JESÚS

 $\Box$ 

### NOVIEMBRE 2008 . vieren 3

- **Secon literario** 2
- Februar 3
- **Tanashal** 4
- La romoshia de Jesús, hoy
- Nuestro profesorado 14 ı
- 
- Area deportiva 16
- AMYPA 17
- erividades paraescolares<sup>113</sup>

ctualidad en las etapas<br>EP 19

- $m: 23$
- **BACH 24**
- s learn english as soon.... 27.
- Competencies básiques 28

 $-a$ ui és qui?  $28$ 

# Vincón literario

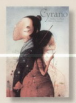

Cyrano Taï-Marc Le Thanh **Biberry Development** Fd Raula

no estava eramorat de la seva cosina Rosanna. Però no sitoricia a dir-li res per cuiro del seu enorme nas. La seva història explicada amb total libertat a partir de l'obra d'Edmond Rostand, Preciosas ilus-

traciones y originalidad por encima de todo. Para los más pequeños de FP

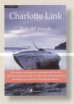

### Ecos del pasado Charlotte Link

Cuarta novela de la escritora stemnor de már Arita del momento. Tras el éxito de La casa de las hermanas. La cultivadora de rosas, y Tras el silencio, regresa con una inquietante novela acerca de las relaciones humanas. Ambientada en la Inglaterra

de nuestros días se puede disfrutar en sus páginas de altas dosis de tensión e intriga.

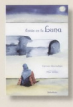

### Estás en la Luna Compe Montalbin

La historia de Baraka, una niña de doce años que vive en el Sahara junto con su madre, su tía y su abuela. Impactante novela para el alumnado de EP a través de la cual podemos sumergirnos en el mundo de los refugiados del desierto aprendiendo a conocer otras culturas y otros pueblos. Recomendada.

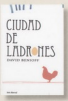

### Ciudad de ladrones David Beninff

Archienteda en el Leningrado de la Il Ruerra Mundial, esta novela cuenta la historia de dos jóvenes rusos deben encontrar una doness de bussine mars el mastel de boda de la hija de un poderoso cornorel del ejército ruso en una

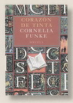

Corazón de tinta Cornelis Funks

Con la cuidada presentación habitual en Siruela, traemos aqui la conocida saga de la joven Meggie, creada por la va famosa Cornelia Funke, que nos muestra un viaje al mundo de los libros, una gran node amor a los textos universales.

Recomendada para lectoresías a partir de los 12 años.

elegancia del eviv

### La elegancia del erizo Muriel Rarbery

Sin duria la novela de moda Ventadesn éxito de ventas y muy recomendada Novela rebosante de ternura y originalidad, cuenta la historia de amistad entre una portera de un edificio de la calle. Gosselle de Paris y una niña que vive alli ambas esconden un oran

serreto nersonal y nada es lo que parece. Un verdadero himno a la vida. Entrañable, Muy recomendada

# ditorial

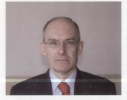

tate inizia de curso debe noner sin duda tres características hásicas que configuran nuestro Colegio como un Centro de la Compañía de legis al servicio de la educación de questros alumnos y alumnas

La primera, sin duda, repetida en todas y cada una de las reuniones. mantenidas con las Familias de los diversos cursos a la lacan de estas últimas semanas, es que elegir Montesión para la educación de nuestros/ os hijesíos es una verdadera conjón en todo el sentido de esta nalabra. Y se elige un Centro de la Compañía de Jesús por su calidad educativa -cada vez más adecuada-, por el talante innaciano de su pastoral -cada vez más social en la transmisión de valores cristianos de compouniso,, nor el acompañamiento personal de nuestro alumnado -cada vez más complejo

y más necesitado de cercanía, y nor su oferta naraescolar unue complementa lúdica y deportivamente la formación reglada- Son éstos los ingredientes educativos, y no otros que se encuentran ubicados en colegios de cualquier otra indole.

La Compañía de Jesús no va a cambiar nada de sus raices y Modo de Proceder. Nada, Sólo está empeñada en mejorar nem no en adantarse a valuenes sociales ni a conveniencias familiares. Estar en Montesión, por opción, es apovar al Colegio en lo que reflexiona y niensa. Io que decide para beneficio de toda la Comunidad Educativa, y lo que pope en práctica con todo su empeño. Si algo hay que aportar es cariño, apoyo, ánimo y empuje para sequir adelante, para mejorar y hacer todo cada yez mejor. Lo demás no tiene sentido alguno nara la Comunidad Educativa y únicamente conduce a crear ambientes poco adecuados para el trabajo diario.

Por otra parte, la participación es fundamental para que esta empresa educativa tenga éxito. Participación no es críticar a la primera lo que parece que hará más daño. Lejos de todo eso. Participar es asumir una co-responsabilidad educativa. Quién deja en manos de Montesión un/a niño/a de 6 años y lo recope a los 18 esperando algo perfecto, ha errado su opción. Hay que ontar también, por participar educando en los mismos valores. ignacianos que se han elegido. Hay que optar por participar, con interés, en los foros adecuados y preparados para ello. Y hay bastantes, sin duda. Hacer llegar subravados cuando se acierta, se mejora y se avanza. Hacer llegar suprencias de reflexión, de nuevas vias educativas, de nuevos intereses para la Comunidad Educativa. Eso es participar, construir, sentir a Montesión como algo propio, donde los éxitos son de todosfas y presumimos todos/as de ellos, y donde los fracasos también son de todos/as, y nos sentimos retados para ponernos de nuevo en marcha y volver a meiorar.

Éste y no otro es el espíritu del Colegio en este inicio de curso. Un año por delante para afianzar, lograr, consolidar y consequir todo lo que se queda para nuestra Comunidad Educativa. El llamado es para todos/as y si alquien se excluye es que su opción, sin duda, es equivocada. Mis mejores deseos para este curso.

> P. Peter Lighell of Director General

### 4 nuestra señora de montesión - noviembre 2008

# a pastoral

A lo largo de este curso, en ambas sedes del Colegio, el eje transversal a trabajar es el de Los Derechos Humanos. La elección de este tema viene marcada por el acontecimiento histórico conmemorado este año: la Declaración Universal de Derechos Humanos. La web de la prestigiosa oraanización Amnesty Internacional presenta numerosos materiales para poder conocer y sensibilizar respecto a este aspecto tan importante de la convivencia

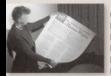

60° ANIVERSARIO DE LA DECLARACIÓN **UNIVERSAL** DE DERECHOS **HUMANOS** 

Eleanor Roosevelt, presidente de la Comisión de Derechos Humano

El año 2008 marcará un hito en la campaña mundial que aspira a hacer de los derechos humanos una realided nara today has necessary must as cumplicies (2). años del nacimiento de su documento más importante.

La Declaración Universal de Derrchos Humanos (DUDH), que reconoce 30 derechos, fue adoptada por la Asamblea General de las Naciones Unidas el 10 de diciembre de 1948. Comenzó siendo una iniciativa de los gobiernos, pero hoy se ha convertido en una meta común de las personas en todo el mundo.

En el periodo previo al 60<sup>e</sup> aniversario, Amnistia Internacional organizaçã diversas actividades para conmemorar la Declaración Universal, y se centrará en las iniciativas que deben emprenderse para que se cumpla la promesa de garantizar el disfrute de derechos humanos universales e indivisibles.

Toda persona tiene derechos: ésa es la esencia de nuestra humanidad. Cada persona tiene el deber de alzar su voz, no sólo para reclamar sus propios derechos, sino también los de sus semejantes.

- · Creemos que los abusos contra los derechos humanos en cualquier parte del mundo son asunto de todas las personas.
- . Not comprometence a capalitar el poder de las personas para impulsar la acción en favor de la justicia y la igualdad.
- · Nos indigna que nuestros lideres hayan faltado a sus promesas y tenemos la firme determinación de bacerles rendir cuentas de sus actos.
- · Nos comprometemos a crear un mundo en el que todas las personas quedan disfrutar de sus derechos humanos.
- · Con motivo del 600 privarenzio. Recommon el mensaje de esperanza de la Declaración Universal a todas las regiones del mundo.

### **BARA VER Y ESCUCHAR**

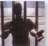

### La DUDH en imágenes

Aunque han pasado va 20 años. este video sique siendo una herramienta básica y absolutamente eficaz para la defensa y promo-

ción de la DUDH, y en general para las actividades. salue la indivisibilidad y universalidad de los derechos humanos y la educación en derechos humanos.

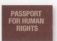

### El Pasaporte

La persona portadora de este pasaporte mundial defiende los derechos humanos universa-

les e indivisibles y afirma así su convirción de que todo ser humano tiene derechos, sin distinción alquea de raza, color, credo, religión, sexo, origennacional, orientación sexual, discapacidad o edad.

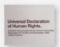

### Declaración Universal de Derechos Humanos

La Declaración Universal de Derechos Humanos (DUDH). oue reconoce 30 derechos, fue

adapteda por la Arambian Garami de los Naciones. Unidas el 10 de diciembre de 1948. Comenzó siendo una iniciativa de los gobiernos, pero hoy se ha convertido en una meta común de las personas en todo al mundo

# Reflexión para los padres y madres

(Para también ser leido por los hijos/as)

Como todos ustedes va sabrán, desde la pastoral del Colegio tratamos de que sus hijos/as crezcan y se formen a todos los niveles: humano, personal. académico, solidario... Pero ciertamente esta tarea se está complicando cada vez más. Vivimos en una sociedad muy diferente a la de hace varios años. A sus hijos/as les ha tocado vivir en una sociedad donde la palabra clave es el cambio. Todo cambia a una velocidad increible. Todo queda desfasado muy pronto. Estamos en plena cultura del botón: aprieto y enseguida obtengo lo que quiero y questrosfas hijosfas parece que se están acostumbrando a esto.

Sus hijos/as van a crecer y desarrollarse en esta sociedad que en algunas cosas a nosotros nos van a "pillar" ya un poco leios. Siendo muy conscientes de esto, desde la Pastoral del colegio nos proponemos inculcar desde un principio unos valores humanos y evangélicos que queden bien arraigados en ellos/as de manera que, a pesar de esa sociedad cambiante, siempre pueden acudir a esos valores que les darán equilibrio, coherencia y les ayudarán a ser mejores personas con ellos mismos y con los demás.

Hemos de intentar definir bien esa escala de valores y dar importancia a aquello que realmente la tiene y enseñarles a trivializar ciertas cosas (no hacerlas más orandes de lo que son). Aprendamos a darle valor a aquello que realmente lo tiene y enseñémosio a nuestros/as hijos/as porque ellos/as son, ciertamente, lo más valioso que tenemos

Quizás esta pequeña historia nos pueda ayudar y también dar un poco más de luz en este tema. en el que nadres madres hijoslas profesoresías educadores/as... estamos implicados...

"Un profesor delante de su clase de filosofia sia decir polotira tomó un frasco arande y vacio de mayonesa y procedió a llenorlo con pelotos de golf. Luego les preguntó a sus estudiantes si el frasco estaba llega. Los estudiontes estuvieron de acuerdo en decir que sí.

Así que el confesor tomó una caja llena de balitas y la vació dentro del frasco de mayonesa. Las balitas llengran los espacios vocios entre los pelotos de golf. El profesor volvió a prequetarles a los estudiantes si el frasco estaba lleno y ellos volvieron a decir que si.

Luego el profesor tomó una caja con arena y la vació dentro del frasco. Par suguesto, lo grena llenó todos los especios vacíos y el grafesor greguntó guevamente si el frasco estaba lleno. En esta ocasión los estudiantes respondieron con un "si" undolme.

El profesor ensequida agregó dos tazas de café al contenido del frasco y efectivamente llenó todas los espacios vacios entre la arena. Los estudiantes reian en esta ocasión. Cuando la risa se apagaba, el profesor dija:

"Ouiero que se den cuenta que este frasco regresenta" la vida, Las pelotas de golf son las casas importantes, cama Dias, la familia, los hijas, la salud, los amigas, las cases over te goosigang. Son cases que gún si todo lo demás lo perdiéramos y solo estos quedaran, nuestros vidas que estarian llenas."

"Las balitas son las otras cosas que importan, como el trabajo, la casa, el coche, las comodidades, etc."

"La arena es todo lo de más, las pequeñas cosas." "Si ponemos la orena en el frasco primero, no habría espacio para los halitos, oi para la pelatas de galf."

"Lo mismo ocurre con lo vido. Si gastamos todo nuestro tiempo y energía en las casas pequeñas, nunca tendremos lugar para las casas que realmente importan. Presta atención a las cosas que son cruciales nore tu felicidad. Juras can tus bijas, támate tiemao. pora asistir al doctor, ve con tu pareja a cenar, practica tu deporte o hobby favorito.

Siempre habrá tiempo poro limpiar la casa y reporar la Nove del paya o arrealar la puerta. Ocúpate de las pelotas de and primero de los cosos que renimente importan-Establece tus prioridades, el resto es solo arena."

Uno de los estudiantes levantó la mano y preguntó qué representaba el café. El profesor sonnió y dijo: "Que bueno que lo preguntas. Sólo es para demostrarles que no importo cudo ocupado tu vido quedo parecer, siempos hay lugar para un par de tazas de café con un amiga."

No olvidemos nunca lo importante en nuestras vidas. Disfrutémoslo y compartámoslo con los que nos rodean, (Gracias Joan Carles Suau por hacerme llegar esta reflexión a mis manos; espero que sirva a otros como me ha sensido a mil

unter radors da montarión - covincolor 2000

### Linessdefuerzaparauncolagioevangelizador Infantil-Primaria LUZ para ti. LUZ en el mundo PUITAS

En tadas los Colegias de la Compañía de legis en España durante este curso escolar 2008-2009, podemos encontrar, empezando por la famosa Agenda langciana, este cartel que tenemos gaul v que lleva el lema LUZ PARA TI EN EL MUNDO. Presentamos su significado para que, al verlo en las clases y pasillos de Educación Primaria, sepamos qué quiere decir

### CRUCES

· Referencia explicita a Jesús de Nazaret. Él es enviado del Padre y al mismo tiempo nos envia a nosotros (In 2019-23). Por eso la

cruz sale desde arriba y atraviesa todo el cartel, es decir el cielo y . la tierra. En la contemplación de la Encarnación de los Ejercicios Espírituales de san Ignacio se nos dice que "las tres personas divinas miraban todo el mundo lleno de hombres, unos en paz y otros en querra (...), decidiendo que la segunda persona se hiciera hombre para salvar al ornero humano" (cfr. EE [102]).

· Dios habita toda realidad, está precepte en cualquier macifectación humana, para su Gloria o su Pasión.

Para El no hay colores nrimarios ni secundarios. El mismo es el arro iris donde cobabitan todos los colores: como la Tierra, donde conviven todo tipo de hambres y manifestarianes culturales, sociales u religiosas

### MAR-MUNDO

- · Nuestra Tierra tiene un sentido dinámico por su redondez, por su curvatura. El mar que contiene presenta siempre diversas topalidades. Este simbolo une aqua y tierra firme en un mismo movimiento. El mismo Jesús de Nazaret camina sobre las anuas (Mt 14.25) y camina sobre el mundo nara transformario, para bacer el bien.
- · Ciejo y tierra tienen el mismo color. Para lesis, la misión recibida del Padre viene desde arriba

nara transformar lo de abaio. También nosotros recibimos el encargo de ser sal y luz en este mundo, como el anua nueva

### **114MA-1117**

- · El fondo del cartel, como una puesta de sol, es también simbolo del fuego, como una llama. El centro blanco es el núcleo de la combustión. dends at mixmo. Dins irradio cater, fugero y luz marael mundo
- · Ser luz en el mundo es la invitación que Jesús. nos hace. Nuestros dones, nuestras virtudes, como pequeñas llamas regalo del Padre, son para

poperios al servicio de los demás como esto de amor oratuito...

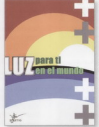

### JESUITAS-COMPAÑÍA DE JESÚS

· Los jesuitas son un grupo de Compañeros de Jesús que desde hace más de 400 sãos sistem queriendo. escuchar y responder a la llamada de Dios. Son conscientes de que todo les viene de Él y quieren apradecidamente quieren responder de la mejor maneral que saben: siendo hombres para los dereis

- · Innario de Lovala Francisco lavier el Hermano Girate, Pedro Arrupe... y tantos otros a lo largo de la historia nos han mostrado con sus vidas vitalidad, alenda perdón y cercanía. Al fin y al cabo, se han sentido enviados por Jesús a responder al mundo de la misma manera con que Dios les trató a ellos. con misericordia
- · Hoy, la gran familia de la Compañía de Jesús se entraullece de poder contar con muchos amigos en los colegios, sego madres-padres, alumnos y personal docente- no docente. Todos somos invitados a mirar al mundo como Dios lo mira. Y esa mirada, como luz, no es pasiva sino activa. transformadora, vivificante, siempre en la búsqueda del mayor bien.

Faulto de Protocol

## La pastoral

La Agenda langciana de este año, que utilizan digrigmente miles de estudiantes de los colegios iesuitas de España, tiene un hilo conductor por medio del cuento (Claro, Clara). original del profesor Antonio de Benito, del Colegio Sagrado Corazón de Logroño, Motivo por el que, por capítulos, presentamos en nuestra Revista este cuento.

### Capítulo 1

Lo verdaderamente bueno de estar sentada al lado de una ventana en el colegio es que casi siempre eres la encargada de abrirla y cerrarla. Y eso, en algunas clases, es todo un privilegio.

Aunque todavia era primavera, hacia mucho calor en la clase y decidi preguntarle a la profesora de lengua si podia abrir la ventaria que tenia de compañera a mi izquierda.

- (Claro, Clara) - exclamá con una amolia sonrisa doña Matilde, como si ni debiera haberle pedido permiso.

Al abrir la ventara comprobé que las nubes cubrian casi todo el cielo y su color era más negro que mi porvenir con la ortografía. Y más con doña Matilde Tilde, como le llamábamos todos en el cole. Pero hoy estábamos todos muy atentos a las explicaciones de la profesora, porque no hablaba sobre ninguna de sus especialidades cotidianas. Doña Matilde inventó las palabras esdrújulas, fijo. Sin ella no existirian esa especie tan extraña de monos, los "mono-silabos". que a veces sí se les coloca tilde y a veces no sé si llevan; los hiatos y los diptongos serian fósiles de dinosaurio y los dictados se convertirían en recreo. en vez de ser una auténtica pesadilla. Pero al menos, la buena de doña Matilde nos saca puntualmente al recreo, no como otros profes que, en ese preciso instante, comienzan a poperte interminables tarras para el día siquiente.

- Y estad muy atentos... eeehhh -esto lo suelen decir mucho los profes aunque todavía no sabemos qué nos quieren decir- erehhh... mañana ya sabéis que comenzarán los actos de las fiestas de questro. colegio... eeehhh

Y entonces, todos nos miramos sonriendo y busqué con la mirada a mis cuatro mejores amigos y comprobé que estaban tan contentos como vo. Iñigo, mi compañero de delante, no se sudo contener y habíó

- (Toma val Y., profe, /podremos jugar a las querras?)

Seguro que doña Matilde pensó: "¡Menuda pieza este Migo! Lesionado como estaba en una pierna, por culpa del fútbol, y ya pensaba en reaparecer con vendaje y todo<sup>-</sup>

La verdad es que filipo era incansable, cualquier momento es apropiado para echar una querra, bien con espadas de palo, con lanzas de cartón o con las propins manos.

- Íñigo, Íñigo,, tendrás que curarte el esquince -aconseió doña Matilde-. Habrá juegos, chocolatada. un concurso de fotografia, misa... y como siempre, después del recreo de mañana... ¡La tradicional Fiesta de la Luz! -anunció con voz solemne la profe de lengua.

Y anul estalló la algarabía. Todos nos llevamos las manos a la boca y, a modo de altavoz, gritamos:

- mViva, vivalli mita Fiesta de la Luzili

- Y habrá deportes... sobre todo tenis, ¿no? - preguntó Jerónimo Nadal, mi compañero de atrás, empedernido deportista y estupendo jugador de tenis.

Y doña Matilde asintió:

- No pueden faltar los deportes de todo tipo; los aquios, como el frontón: los llanos, como el tenis: los esdrújulos, como el bádminton. Los polisilabos, como el baloncesto: los trisilabos, como el ajedrez; los bisilabos, como el fútbol; los monosilabos, como el orif. Los amerientes de legisterra, como el fontballo los que vienen de China, como el atletismo: el hockey que lo inventaron en La India o el judo procedente de Japón...

V miastros in parós baria banze a su fama de Matilde Title on mercable a lacenter new control to content of comprehé que el cielo era una sibana osqura, muy organ demociado arquia

Y continuaron las receptoras. Abora le toró el turno a Consolosa Index "Index al amount" un robador empederaido, que cuando escuchó sus palabras nechanidas textis y tanda no dudó en decir-

- /Tendremos alguna peli sobre India o Japón? Para vision dine.

- Habrá selis de todo tipo: las de nombres comunes como La Cosar de nombres provins como Harry Potter las de acestose individuales, como El internado y de nonbes colectivos como Los chicos del como las que tienen pombre concreto como La boijuãa dorada to a base the complex she bested come Groups to Day.

- IV concurso cultural? - Aste as Perion Arrupe, et empolión, que no baja de nueve y medio en todos los controles

- Habrá concurso cultural, palabra derivada de cultura Nitroll chick Hurrist

Y el bueno de Pedro se ouso tan contento.

Llevábarros un año completo esperando la "Fiesta de la Luz", abora estábarros a punto de tocarla cor la nunta de los dedos nem de nmeto, algo sucedió súbitamente

-RESPONDABILITY

lestintivamente, todos los compañeros de la clase nos tenemns los niños. Se trataba de un trueno que, con cran estrépito. había dejado mudos a todos, incluso doña Matilde no se atrevió a explicar el parqué del diptorgo en la palabra trueno. Pero el ruido no fue lo peor: las luces de los fluorescentes titubearon durante varios segundos hasta que no aquantaron más la tensión y., ¡plaf! el aula se quedó en tinieblas. Todavia eran las cinco de la tarde, pero la nube neora cubria de sombra todo el colegio.

Doña Matilde Tilde no hizo otra cosa que sacar su carneta de "Solucionador de problemas" y en yoz alta, un poco nerviosa, pudimos escuchar:

- Protocolo gara cuando se va la luz - seguir proceso

de transmitidad una rosa nada. Pueno com que infi a use al pastago di cabel quel bapar.

Algency of meters, sale perceitaba alas para ser ánori. Nos avudaba en todo lo que podía, nos daba halones en los recircos caramelos de regaliz a la salida por abria la clase cuando pos obididamos el libro de inglés y teniamos control al dia siguiente... era nuestra salvarión

Y doña Matilde salió de clase, casi a tientas porque ce vela novo.

Y justamente cuando Clara se disponia a colocarse la handa de cuidadora nara los momentos en que la professors debia calis del sula, appensió un extraño. v repugnante ser merodeando por la pizarra: parecia una sombra nero no era una sombra di una broma nernda.

- missos isosoalli Ya estov anui majetes Me presentaré: soy un famoso opro de la familia de los Good Tenebosos sque -v en ese instante podríamos haber mascarlo el silenzio y construir la mayor nomna de silencio jamás producida-, me llamo...

### **Levisional**

Habiamos conocido a varios paros en los cuentos. nem esa tante el nelo de los reiss se nos existimás oue en un control final de mates... Pero. Jouien era este Grisonno?

- He venido de visita al colegio -comenzó a hablar-. aunque creo que me quedaré una buena temporada. parami si thinàna era vuestro cran dia no? Illiana iasalli

"JilEra?!!?" -pensé, dándome cuenta de sus intenciones.

- Iros acostumbrando a la penumbra, a la oscuridad, a lo neoro - porque mañana represaré al inicio de las fiestas nara llevarme definitivamente la luz a mi oscuro reino, ili,laga, jaga! -volvió a atronar la carcajada malyada de Grisporo.

(continuarà...)

Fauiso de Pastorol

# a compañía de jesús

La Compañía de Jesús es una Orden Beliaiosa de la lalesia Católica. Sus miembros son po-

oulamente conocidas como « iesuitas. Fundada por Janacio de Loyola, en 1540, está hoy extendida por 127 países en los que 19.664 compañeros trabajan por la evangelización del mundo en defenso de la fev la ammoción de la justicia. en permanente diálogo cultural e interreligioso. De ellos

hay 1,500 en España. Su vida, espiritualidad y actividad apostólica se podrán ir descubriendo al novemni por estas póninas

### ¿Qué es la Compañía?

La Compañía de Jesús es una Orden Religiosa de la lelevia Católica fundada por San Jonacio de Loyola en 1540 fanshada por el Pana Paulo IIII. San Jonacio fundó este instituto en Paris, junto con otros compaõeros, y legó a la lolesia una herramienta fundamental: Ins Fiereicins Fogirituales, No en vano, en 1922, el Papa Pio XI nombró a San lonacio de Loyola patrono oficial de los Elercícios Espírituales.

A lo largo de su vida, la Compañía de Jesús ha sufrido muchos avatares, entre otros, fue suprimida por el Pana Clemente XIV en 1773 y más tante restituida por el Papa Pío VII en 1814. El año 2006 celebramos el Jubileo de la Compañía de Jesús, en donde se aunaron tres constemaraciones: los 500 años del nacimiento de San Francisco Javier y del Beato Pedro Fabro; y los 450 años de la muerte de San lonacio de Loyola. Son tres de los primeros compañeros que fundaron la Compañía. En 2007 hemos celebrado el centenario del nacimiento del que fuera General de la Compañía durante 1965-1983. el nadre Pedro Arrupe (14 de noviembre).

Los insuitas, que así se conoce a los miembros de esta congregación religiosa, trabajan por la evangelización del mundo, en defensa de la fe y la promoción de la justicia, en permanente diálogo cultural e interreligioso. La finalidad de esta Compañía es "la perfección cristiana, propia y aiena, para gloria y servicio de Dios" La Compañía de Jesús es la primera orden religiosa

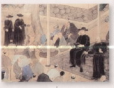

masculina mundial en cuanto a número de miembros.

servicia de los salesianos y los franciscanos. El 1 de enero de 2007 los jesuitas eran 19.216. De ellos, los sacerdotes son 13,491 los escolares fiequitas prepartindose para ser sacerdotes) 3.049. los Hermanos fiesuitas no sacentrated 1.810 v ins novicins fins over acaban de entrar en los seminarios de la Correatia para estudiar durante 2 wheel 868 La edad media de todos los iesuitas es de 57.34 años. La disminu-

ción de vocaciones que ha afectado a la lolesia entera en los últimos decenios también se ha becho patente en la Compañía. Aún así, en 2007 habían entrado en questra institución 486 quevos novicios (el 40% de ellos en Asia). En España, el noviciado, ubicado en San Sebastián, acope este año a 14 de ellos.

La formación en la Compañía de Jesús es una etapa muy larga (del orden de los 10 ó 12 años) que emnieza con el noviciado (dos años) y continúa con un proceso de formación intelectual sólida en todos los casos e incluve los estudios filosóficos y teológicos necesarios para la ordenación en el caso de los jesuitas sacerdotes. Muchos lequitas anarte de licenciados. en Teología, han cursado otra Licenciatura (en los más diversos campos de estudiol.

### ¿Dónde se encuentra?

Los insuitos se extienden hoy por 127 países de los cinco continentes. Para una mayor eficacia se dividen territorialmente en provincias (91) que se aprupan a su vez nor Asistencias o unidades territoriales (10).

- La Asistencia más numerosa es la de Asia Meridional con 4.018 legaltas que representan el 20.9%. del total. Va seguida de las siguientes asistencias:
- Estados Unidos de América (2.952 lesuitas ó  $15,466$
- Europa Meridional (Donde se ubica España) (2.448) 6 12.74tl.
- Furnoa Occidental (1.958 6.10.294)
- Asia Oriental-Oceania (1.672 ó 8,7%).
- América Latina Meridional (1.513 ó 7.9%).
- África (1.430 ó 7.4%)
- América Latina Septentrional (1,374 ó 7,2%).

10 miestra señora de montesión - noviembre 2008

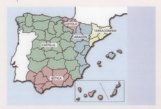

- Europa Oriental (1,119 & S.894) - Furona Central (732 6 3.8%)

De las 91 provincias de la Compañía, las más numerosa son las de Italia (667 iesuitas) y la de Castilla. (Fonaña enn 638). Por naises, son Estados Unidos y la India los que cuentan con mayor número de jesuitas.

En la mauricia de continentes su presencia es muy temu orana. Primero en Europa, va que nació aquí, y luego en Asia, a donde llega el mismo San Francisco Javier. cofundador de la Compañía fou reimera reesencia es en Goa, en 1542) y recorre diversos países con sus tareas apostólicas y sociales, quedindose a la entrada de su deseada China. A América Latina llegan misioneros lesuitas décadas después del Descubrimiento de Colón foor ei, a Brasil en 1549 o a México en 1572). Tamhiéo en África. la necessoja es temprana: por ejemplo a Etiopia llegan 15 jesuitas en 1553; a la antigua República del Congo en 1547, a la antigua Zimbabwe en 1560 - En Oregnía, sin embargo, su llegada es más tardia (por ei, a Australia no llegan hasta 1848).

Su aresencia ha sido constante en naises donde la religión católica ha estado perseguida o prohibida. como en China. Cuba o Vietnam. O en países con mavaria islámica o hudista, donde han nonmovido siempre el diálogo interreligioso

### lesuitas en el Vaticano

Aunque la Compañía entera está empeñada en las misiones que le confia el Pana algunos iesuitas son llamados a un servicio más directo de la Santa Sede. Por ejemplo, en la Radio Vaticana o en el Observatorio Astrónomico Vaticano, dos instituciones que desde sus comienzos han sido encomendadas por el papado a la Compañía de Jesús. Al frente de la primera de ellas està el jesuita Federico Lombardi, nombrado el 11 de julio de 2006 director de la Sala de Prensa de la Santa Sede y que continúa también ejerciendo el cargo de Director del Centro Televisivo Vaticano. Además, hoy existen 92 jesuitas obispos (5 de ellos españoles): la mayoría de ellos en diócesis de países en vias de desarrollo. Además, 10 iesuitas son cardenales, august sólo dos de estos cardenales son electores ante un posible cónclave (los que están por debaio de los 80 años): Jorge Mario Bergoglio de Argentina y Iulius Rivadi Darmastmadia de Indonesia

En Esgaña existen 1,498 iesuitas que se distribuyen en ciero armiecias: Aranín (Aranón, Comunidad Va. Janciana, Jelan Balanzari: Rétira (Andalucía e letar Canarias): Castilla (Asturias, Cantabria, Castilla y León. Galicia La Rinia Madrid Castilla La Mancha Fetremodurn u Musela). Lough (Pair Vargo y Nivergal: y Tarraconense (Cataluña).

### ¿Qué hacen los jesuitas, para qué y cómo?

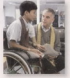

San Innacio de Lovola, el fundador de esta orden religiosa. quiso que sus miembros estuviesen siemore preparados nara per employer con la mavor celeridad, allí donde fueran requeridos nor la Misión de la lolesia y allá donde el Papa les necesitara. De ahí que los iesui-

tas anarte de los tres votos normales de qualquier religioso (pobreza, castidad y obediencia), emiten un cuarto voto de obediencia al Paga en lo que se refiere a las misiones específicos a las que éste les queda destinar. Por ejemplo, la última petición explicita de un Pontifice a la Compañía ha sido el ruego de luchar contra el ateismo que encomendó el Pana Pablo VI en 1965.

Es por ello que hoy los jesuitas se encuentran en los campos más diversos de nuestro mundo, adaptándose a las nuevas necesidades de la sociedad y a los retos que estas plantean. Todas estas acciones las desarrollala CI a través del trabajo de los legaltas y de miles de laicos que comparten su misma espiritualidad.

### Asi, la Ci trabaja en

- LA ACCIÓN SOCIAL, cuyo objetivo es impregnar las estructuras de la vida humana con una expresión más niena de la justicia y el amor. Esta labor social está inmersa en la Compañía desde sus origenes. Ignacio de Loyola daba alberque a las prostitutas y a los sin techo en Roma: los jesuitas Lainez y Salmerón, enviados como teólogos al Concilio de Trento, cuidaban de los enfermos en el hospital de la ciudad: Pedro Claver, SJ avuidaba a los africanos traídos como esclavos a Nueva España y las Reducciones del Paraguay buscaban la protección de la vida y la cultura de los quarantes, a los que acechaba la smentra de ser hechos esclavos

La acción social de los insuitas se diversifica mucho: en centros de estudio y publicaciones, con ONGs de Cooperación al Derarrollo, con sensicios de voluntariado. y con multitud de provectos locales de apoyo a los necesitados. Así entre estos últimos. 1.400 iesuítas trabajan en 224 centros sociales, donde colaboran más de 16,000 voluntarios (el porcentaje mayor está en Asia).

Aparte, miles de misioneros han dejado sus países de origen no solo para evangelizar otras tierras, sino también nora dotarias de estructuras humanas más juster, for elemnin £22 jesuiter argabaler son misjoperos en otros países (19 en África, 152 en Asia, 451 en América Latinal, Muchas veces estos lequitas dan su vida por la misión que realizan. Desde 1973 que comenzara el generalato del P. Arrupe, los iesuitas muertos violentamente en misión han sido 49

A nivel mundial destaca en este campo el Servicio Jesuita a los Refuniados (SIR: www.irs net Loue fundara) en 1980 el entonces Padre General de la Compañía de Jesús, el jesuita español Pedro Arrupe, Arrupe quería ofrecer una resourcta al sufrimiento de los llamados "boat people" vietnamitas, que huían de la querra de Vietnam en barca, buscando un lugar seguro. Esta ornanizarión está hoy presente en 53 países y cuenta con un equipo de unos mil trabajadores (lesuitas, religiosos y religiosas de otras congregaciones y laicos) cuya misión es acconnaitar, servir y defender los derechos de los refugiados. Sus actividades incluyen: asistencia directa en los campos de refugiados y centros de detención de inminizantes alimentarión asistencia médica nastoral psico-social y educación. El SJR también acompaña a los refugiados en su retorno a casa. Sus provectos hoyestán destinados a unos 450.000 refugiados.

Y en África, es muy significativa la creación en 2002. de AJAN (African Jesuit AIDS Networld: www.jesuitaids.net 1. la red jesuita de apovo al Sida en Africa. Entre otras cosas se dedica a: prevenir la difusión del VIH aumentando el conocimiento sobre el virus en parroquias y escuelas: luchar contra el estigma y la discriminación que sufren los enfermos: el cuidado pastoral y físico de estos así como de los huerfanos; la investigación y reflexión; la promoción de los derechos humanos de los que viven con VIH/AIDS: la defensa para su acceso a la medicación y a los servicios... Y va en nuestro país, las tres prioridades sociales de los insuitas son: los lemiorantes, los Menores en riesgo y la Cooperación al Desarrollo:

- Por ejemplo, la CJ tiene centros de atención a inmiorantes en Valladolid, Burgos, Bilbao, Barcelona. Alicante, Madrid...
- Centros de atención a menores y jóvenes en

Alicante (Fundación Nazaret, www.nazaretalicante es/L Madrid (Fundación Amoverse), Gijón Blosse de San Joré)

- Y dos ONGs de Conneración al Desarrollo (Fundación Fehrenituras: www.entreculturas.org ) y Fundación Alboan (www.alboan.org).

También desarrolla una labor social con centros de acción, estudio y publicaciones que analizan las causas de algunos fenómenos olghales que contribuyen nor aignate, a incrementar in polygers. But aignoisel Instituto Universitario de estudios sobre la Emigración (IFM) en Comillas (Madrid) foue edita la que sea quizás mejor revista del tema en nuestro país: Migraciones), el Centro de Estudios para la Integración Social y Formación de Inminrantes (CeiMinra: www. ceimigra.net ) de Valencia y la Fundació Migra-Studium (www.misrastudium.org), en Barcelona.

Y también trabaja en multitud de provectos locales de apoyo a otros colectivos de necesitados.

- LA EDUCACIÓN, la asume la Compañía de Jesús como una participación en la misión evangelizadora de la lolesia. Por eso sus Centros ofrecen a la sociedad una clara inspiración cristiana y un modelo de educación liberadora y humana. Los insuitas tienen instituciones en todos los niveales educativos: universidades, colegios, centros de formación profesional, redes educativas.
- En 69 naises la Compañía tiene 207 instituciones de Educación Superior (universidades), 472 de Secundaria. 165 de Primaria y 78 de Profesional o Téreira
- En ellas trabajan 125.032 seglares y 4.010 jesuitas como educadores o administradores.
- Además, existen las Redes Educativas (principalmente de fie y Alenda en Intigonomedical con 2,900 centros.
- El número total de alumnos se calcula en unos  $2.477.207$

En España, más de 70.000 alumnos estudian en 67 colegios, todos concertados, y la mayoría de ellos abarcan todas las etapas excepto la Formación Profesional que se imparte en 17 Escuelas (con más o menos Módulos) de FP) y la mayoría de los 27 centros de la SAFA (Fundación Escuelas Profesionales de la Sagrada Familia). Y, también en España, más de 50.000 alumnos estudian en sus 9 universidades y centros universitarios (Universidad Pontificia Comillas en Madrid, Universidad de Deusto, en Bilbao: Facultad de Teologia de Granada. INEA en Valladolid; ESADE en Barcelona; ETEA en Córdoba: E.U. Magisterio SAFA en Úbeda: CESTE en Santander: IQS en Cataluña).

- 12 nuestra señora de montes
- EL ÁMBITO INTELECTUAL, ámbito jesuítico por antonomasia. Destaca su presencia en la Teologia. las Ciencias y la Cultura.
- Teología con sus numerosas Facultades de Teologia Idestacando con luz propia la Universidad Gregoriana, en Roma), profesores e investigadores de este campo, y multitud de libros y revistas de esta disciplina En Fonzão cuento la Compañía con tres Facultades de Teologia (Granada; Comillas-Madrid; Deusto-Bilbao) y el Instituto de Teologia Fundamental de San Cugat, Además, publica revistas especializadas como: Estudios eclesiásticos. Provección Manresa, Sal Terrae, Selecciones de Teología...
- Las Ciencias- La tradición insuítica de la investigación cinecións en campato a los mimeros años de la Compañía de Jesús. Así, el primer observatorio astronómico jesuita se funda en el colegio romano (hoy la Universidad Gregoriana) hacia la mitad del siglo XVI y en 1578, el papa Gregorio XIII hizo erigir en el Vaticano la Torre de los Vientos forigen del Observatorio Astronómico Vaticano) y encargó a los jesuitas astrónomos y matemáticos del Colegio Romano que comprison la reforma del calendario promiteada después en 1582; hoy 13 astrónomos jesuitas trabaian en el Observatorio Vaticano. También del siolo XVI destaca el oran lesuita ilatiano Mateo Ricci (1552-1610), quien diera a conocer a China la ciencia y técnica de Europa y a Occidente la civilización y las riquezas culturales del queblo chino.

Y a lo largo de los siglos los jesuitas han realizado numerosos descubrimientos en campos científicos tan diversos como: la física, las matemáticas, la medicina, la lingüística, la geografía, la botánica, la arqueología... Jesuitas como Cristóforo, Clavio, Scheiner, Boscovich Kirchner, fueron geniales científicos y maestros de varias generaciones de hombres de ciencia. Y de los últimos siglos, destaca sin duda, la labor del naleontólogo frontes Pierre Teilhard de Chardin.

Composiciates el combre de la flor "camelia" se debe al gran botánico jesuita Kamel; el origen del Nilo Azu se debe al iesuita Pedro Páez: o el inventor del provecto de dispositions en el siglo XVII fue el jesuita Kirchner Feter los retos que glantea hoy la Ciencia destaca sin duda el de la Rioética. Y en ella trabajan los insuitas. por ejempio, en los Estados Unidos, en el ITEST (Isntitute for Theological Forgunter of Sciencie and Technolooy) y en España, en el Instituto Boria de Bioética (Barcelona): en la Cátedra de Bioética de Comillas (Madrid) y en la Cátedra de Ciencia. Tecnología y Beligión, de ICALIComillas Madrid).

- La cultura- Donde han destacado jesuítas, bien cultivando las diversas manifestaciones artísticas, o bien formentando el diálogo entre la Fe y la Cultura:

- A lo largo de la historia han surgidos jesuitas pintores, escultores, ilustradores, fotógrafos, arquitectos eríticos de arte, ceramistas, músicos... Como ejemplos, citar a: literatos como Baltasar Gracián o el P. Isla ("Fray Gerundio de Campazas"), nistens como Andrea del Pozzo: aquitectos como Francisco Bautista o Bartolomé de Bustamante; músicos como Domenico Zipoli...

Por poner ejemplos actuales, en 2004, el jesuita Gutiérrez de Ceballos ingresaba en la Real Academia de Bellas Artes de San Fernando. Y son famosos los mosaicos del jesuita Marko Ivan Rupnik, como los que adornan la capilla Redemptoris Mater del Vaticano e la sacciatia y la sala canitular de la catedral de la Almudena en Madrid. Y, el papel que la enseñanza de la música tuvo en las reducciones sique hoy muy vivo en la orquesta de San Ignacio de Moxos (Bolivia) y en el Festival de Música Barroca de Chiquitos (Bolivia).

- Hoy los jesuitas trabajan en avanzar en el diálogo entre la Fe y la Cultura a través de, entre otros, los Baundar: Controc de En y Cultura (El: Cristianismo y lusticia en Cataluña. Pionatelli de Zaragoza. Centros Pedro Amuse en Sevilla, Málaga, Centro Amuse en Madrid; Francisco Suárez en Granada, Fe y Desarrollo en Valladolid, Loyola en Santander, Forseca en A Coruña: La Merced en Burgos...) Estos centros son lugares de encuentro que la Compañía de Jesús pone a disposición de la comunidad eclesial y de In secondari civil En ellos se formento la reflexión crítica y el análisis de los acontecimientos sociales o eclesiales. Son plataformas que cuidan del crecimiento del ser humano y, muy especialmente, de su dimensión trascendente y creyente, desde la Espiritualidad lonaciana. Como vehículo del pensamiento u de la reflexión que estas instituciones elaboran se publican un número importante de revistas y publicariones falgunas ya centenarias) como Razón y Fe. Fornento Social, Migraciones, Estudios de Deusto. Pensamiento ICADE Cristianismo y lusticia

También toda la labor de sus editoriales (Sal Terrae) en Santander y Mensalero en Bilbao) y la formación, en neneral, contribuyen a ese diálogo Fe-Cultura.

- EL SERVICIO A PARROQUIAS Y COMUNIDADES CRISTIANAS. Aunque la tarea de evangelizar impreone toda la vida de cualquier jesuita, quizá sea más visible en aquellos que se dedican a labores más propiamente eclesiales, como son el trabajo en parroquias y en comunidades cristianas de niños, idvenes adultos matrimonios...

Por ejemplo, hoy más del diez por ciento de los jesuitas trabajan a tiempo completo en unas 2,000 parroquias en todo el mundo. De ellas 55 se encuentran en España (38 de ellas nerteneren a la Compañía las otras le hancido "concompacindar") y ao allor trobaiso alco más de and theories fates companies as accordance one.

- Su partenente con la instigia y la reconciliación
- . Comestor al conocimiento y la nebetiva de los filarstates familiarized
- Oultiver la anertura al diálono equaticion e intecullainen
- Tratar de llegar a los cristianos aleiados y a los no converter
- . Depressure in engristmenties und lieterannen die ing intense.
- Difundir una cultura de la solidaridad que trascienta los limites de la narroquia

Aparte de las parmoujas se trabaja en otros muchos campos como las familias, los iduanas y universitarios. fcon los que se trabajan mucho las nuevas tecnoloojas como da fe el éxito de la web: www.nastoralsi. cool on patidencias y terrolos y on comunidades de cristianos como: las Comunidades de Vida Cristiana (CVX), comunidades de matrimonios. Ja presencia de by hirry on is vidy sublice, is Red Innaciana

De manera global, existen 35,000 asociaciones de laiser que viven en la emiritualidad invariana y que son atendidos por 700 iesuitas.

- LOS MEDIOS DE COMUNICACIÓN SOCIAL Con emisoras de radio (66), centros de televisión (27) y embreite aufinisial con revistas propias (199) v otext publicarizone paristicar (La Civiltà Cattelina) América: En España, Razón y Fe, Sal Terrae, Mensajem Minracinnes, I contando con editoriales (30) an al mundo. 2 de allas en Esmaña: Sal Terras en Santander y Mensairro en Bilbaol, formando parte de pornejas de natirias, centros de comunicación. con más de 800 páginas web...

En el sinlo nasario destara el Padre Insé Gianfranceschi, físico y rector de la Gregoriana y Presidente de la Pontificia Academia de Ciencias, que es llamado. nor Pin XI a relativirar con Guillermo Marconi en la fundación de Radio Vaticano (1931). Desde entonces la dirección de la emisora pontificia queda confudaa la Comozèia

Y recientemente, en 2006, el jesuita Federico Lomhardi era nombrado partavoz vatirano nor el Pana Benedicto XVI. Por supuesto, en los últimos años, la Compañía de Jesis ha becho un esfuerzo por introduring en laternet u en todas las nuevas ternologías Lo último en esta materia es la idea difundida en un acticulo de su revista Civiltà Cattolica en el que los jesuitas señalan que están estudiando introducirse en el mundo virtual de Second Life.

- via hase de todo lo anterior se cimenta en LA ESPI-RITUALIDAD Los leguitas viven y trabaian marcarios nor in Conistinatidad Insaninga cua ca caracterias nor el deseo expresado nor San Innacio de "buscar y encontrar a Dios en todas las cosas" Esto significaone er um eraldtudidad ularulada a la vida que invita a los que la siguen a levantar la mirada bacia is globalidad, pero sterrizspilo en lo concento y lo **ARCOVER** 

In applicituational investigate involves un avan dimensioner puesto que obliga a estar siempre atentos a los nuevos retos y tratar de responder a ellos. Esto ha conducido a tor laquitar a realizer ou trabais, en muchas praciones. en las llamadas "fronteras", sean grooráficas o culturales. Su necessita en China, el trabajo con refuniados. a incolaranter o al distanto con las ciencias y al mundo. moderno son sólo algunos riemplos.

De importante celtaire que esta escricitualidad las imprepado no sólo el estilo de los iesuitas, si no tamhies de otras Conservaciones Religiosas y numerosos onunce de Inicor.

El fremento y difusión de esta espiritualidad tiene su ejecentral an in que llamagner lor Glazgigier Greightualer que son un proceso de experiencia de Dios para buscar descubrir y seguir su voluntad. Para Ingrado es necesario recurrir a una pedagogia que permite conocer más personalmente el Evangelio y la persona de legis describrir cómo enfocar la novria vida en la sou ciedad actual con espíritu solidario, o ejerritorse en la ordetica de la reflexión y del conocimiento propio. No son el cusos el discussos, sino una nedannola releticapara la realización de una experiencia personal con el acompañamiento y quía de una persona experta.

Actualmente la CJ concreta de diferentes maneras la ncártica de los elemicios: individualmente o en grupo, en pocos días, durante un mes, con un retiro o siguiendo el ritmo de la vida diaria... Lo importante es adantarse a la necesidad de cada persona y al momento que está viviendo.

El fornesto y difusión de esta espiritualidad innaciana y de los Ejercicios Espírituales lo realizan de manera especial los iesuitas en sus 279 Centros de Espiritualidad y Casas de Fiercicios impartidas nor el mundo (16 de ellos en Españal: en la predicación de la palabra de Dios; en el Apostolado de la Oración (con más de 40 millones de sociaçi: en las 22 revistas de esgiritualidad innaciana. que publican (Por ei, en España Manresa) y en diversas wrbs (Fi: web de oración diaria: http://www.sacredspace.ie/?lang=es ; o la página con oraciones diarias para los MP3 http://www.pray-as-you-go.org/ ).

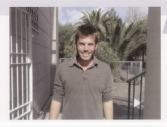

Alejandro Dumón pació en Malloma vestudió en Lluís Vives (dande tuvo fama de buen estudiante), hizo la carrera de Bellas Artes en Barcelona y se especializó en escultura avague parte de la carrera la reglizó en Francia Inorgue tiene familia que vive allil par la tanto, sabe bablar francés. Antes de llegar a Montesión trabajó como topógrafo y fue oficial en un taller de escultura. Cuando le informaron que había una plaza en Mantesián camo profesor de Plástica, decidió aprovechar la ocasión y probar en este trabajo; pronto se sorprendió de lo mucho que le qustaba

### Preguntas:

/Está usted casado?  $-Mn$ 

ale ha influido la crisis de abora en su sueldo?

- No ha habido ninguna diferencia con el sueldo de antes viel de abora

# uestro profesorado

### ¿Que apinión tiene de Jos/os alumnos/as de  $M$ antosión ?

-Hay de todo: buenos y malos; hay que sacan buenas notas y, por lo tanto, tendrán un buen futuro y otros que sacan malas notas y tendrán un futuro académico peor.

### ¿Tiene algún tipo de aficiones?

"Si me quota la nintura la escultura. El arte en orgeral.

### /Qué crónicas tiene la bici?

-Pour in high tiens 20 after me viens de un tip min. que la utilizó en varias etapas del Tour de Francia, y ha sido atropellada en varias ocasiones pero setusieseste artó en un ertodo inmejorsbia.

### /Qué crónicas tiene la caravana?

«La caravana tiene sus años y sus historias y ha hecho viales por Europa.

### ¿Son verdad esos rumores de que usted no tiene televisión?

"Si es cierto va que en mi tiempo libre me quota harer cosas relacionadas con el arte.

### JQué trabajo ideal habría pensado usted al acabar la carrera?

-Trabaiar con el arte, aunque el ser profesor me ha someredian mucho

### ¿Quien ha decidido que Luís Chamarro se vava a Bachillerato y usted a la ESO? «La junta directiva Salvador Orriach y Miquel Jara (4: de ESO)

cartas al director

# uestros colaboradores

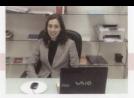

Andrea Cortés, la nueva Adiunta a Dirección. es una ioven de unos 28 años, madrileña de adonción, pero pacida en Londres, Su mayor hobby es la pintura, a causa de la influencia de sus padres, que son anticuarios. Está Licenciada en Derecho y en Dirección y Administración de Empresas, aunque su curriculo es quin más amplio y en él, destaca un Master en asesoria de empresas.

# (Cuál es la función vel objetivo de la Adjunta

La función es mayoritariamente, el apoyo al P.Peter Lisbell v.el scecoromiento del Director General Formo parte del Equipo Directivo y soy la coordinadora del Foujon Frontonico del centro y la responsable de los temas de Calidad del Centro.

# ¿Quánto tiempo lleva ejerciendo este

Llevo trabajando un año y medio en la Banca de Inversión, especialmente en el departamento jurídico. en Madrid; posteriormente vine a Mallorca donde realicé diversos trabajos y ahora estoy establecida en este Colegio como Adjunta a Dirección.

### ¿Por qué decidiste dedicarte a esta profesión?

Porque creo que para el funcionamiento de una empresa hace falta mucha estrategia y es lo que me quota. Me licencié en Derecho, aparte de porque me quistaba, creo que tanto el Derecho y la Dirección de Empresas tendrian que ser complementarias.

# ¿Qué es lo que cree que le puede aportar

A nivel neronnal, satisfacción nor haber realizado una buena gestión; a nivel profesional, creo que es un trabajo muy completo y que anteriormente nunca he realizado.

### /Qué cree que se ha de mejorar en el Colegio?

Primeramente estamos haciendo una reestructuración administrativa creando nuevos protocolos de funcionamiento y de información aunque también intentamos sanear económicamente el Colegio. Pero mi mayor objetivo es que el Colegio crezca con mejores instalaciones y que el alumnado pueda salir de Montesión bien preparado, tanto a nivel profesional comp nersonal

### ¿Algung yez se ha arrepentido de ser Adiunto a Dirección?

No me he arrepentido, pero me gustaria también estudiar Historia del Arte para poder llegar a ser assuellena, sinuiendo el ejemplo de mis padres.

### /Se involucraria en algún tema de Postaral 210ué cree que podría aportar?

Ahora mismo no tengo tiempo pero cuando va esté acostumbrada me encantaria formar parte de la Pastoral del Colegio, pogque me permitiria acercarme más al alumnado y a los/las profesores/as en yez de estar tanto tiempo en mi despacho.

No sé muy higo en que les padria avudar nero creaque a nivel de orientación estaria bien.

### JCómo afrontas esta nueva experiencia?

Creo que es una gran coortunidad y la afronto con decisión y caras de trabajar.

### ¿Qué tal la convivencia con el P. Peter? X con los demás profesores?

Muy hien crea aue aun me falta, connectes sobre todo a los profesores, aunque es un poco difícil porque siempre estav en mi despacho

### ¿Qué haría usted en el caso de un conflicto entre el P. Peter y glaún glumno de este injusticia por parte del P. Peter?

No creo que esto gase questo que el P. Peter es muy cauto con estos asuntos pero si pasase, hablaria con él en privado.

### Sabe aue esta Revista la va a leer la mayor parte del alumnado / Qué consejo nos daría?

Os diria, que las cosas que hagáis las hiciéseis pensando en si estáis a quito con vosotros mismos tanto a nivel académico con personal.

### Algún comentario que añadir...

Especo avudar a este Colegio y poder llegar a ser una más

### ÁREA DEPORTIVA

### CLUB COLEGIO MONTESIÓN

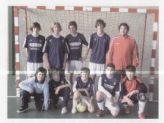

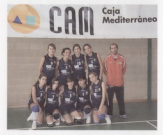

mentar la calidad de todos y cada uno de los

El objetivo está muy claro: formar un espacio en el que los/as niños/as aprendan un deporte divirtiéndose, así como una serie de valores fundamentales (honestidad. compromiso, tolerancia, respeto...) que les quiará el resto de sus vidas.

La educación a través del departe es hásica nara el desarrollo en todos los ámbitos del/a niñola, va sea social, físico y cognitivo. Nuestro propósito es iniciar a los niños en las técnicas del deporte y fornentar hábitos deportivos, espíritu de equipo, capacidad de superación y desarrollo del aspecto lúdico.

Entendemos que es una tarea complicada, pero pondremos todo el empeño y la ilusión en conseguir que los/as alumnos/as estén a qusto y felices durante el desarrollo de estas actividades.

En el folleto esviado a reincinio de curso, el colectio presentó toda la información relacionada con el Deporte Federado, cuyos responsables son Óscar Tesias (frithe) sala) y Luego Regnie funteul

No dudgo en hacernos llegar todas sus dudgs. Nos papernas a su entera disposición

### TRILINEO DE RALEARES en el Campeonato de España de Kavak de Mar

Nuestro colegio estaba representado por Carmen Estade, Miguel Estade, Hannah Wesselmann, Maria Fernández-Billón y Guillermo Soler

El pasado sábado. 13 de septiembre, se celebró en aquas gallegas (Ría de Vigo) el carroeonato de Fsoaña. de Koyak de Mar dande el Beal Club Náutico de Palma-La Caixa se proclamó campeón de España sequido del Real Club Náutico de Portonetro, con una nutrida representación del colegio Montesión en el podium.

Hubo una participación de aproximadamente 180 embarcaciones, (contando k-1 y k-2) de 32 clubes diferentes, aún así los clubes de Baleares

consiguieron liderar el campeonato desde el principio haciéndose con los dos puestos de honor

La regata constaba de 15 kilómetros en mar abierto que hizo más dura aún la competición, teniendo que luchar con un fuerte viento y olas que desequilibraban las embarcaciones en todo momento, de hecho hubo una gran parte de competidores que sufrió vuelcos en elena competición.

Hay que destacar la gran actuación de los k-2 formados. por Paula Ruiz Zorrilla/ Carmen Estade falumna del Colegial. Gonzalo Genovart/ Miquel Estade (alumno

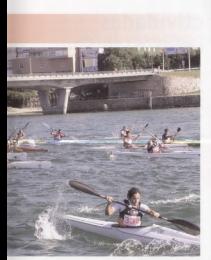

del colegio), porque lograron mantener una diferencia de más de 12 minutos a los segundos participantes que quedaron detrás de ellos.

Por otro lado, en el mismo campeonato. Guillermo Soler quedó carrocón de Esnaña en la categoría Society K-1 yeteranos Hombre C, El profesor de EF demostró estar a un nivel altisimo porque además quedó en quinta posición de la general absoluta.

Mención especial para las dos palistas cadetes de nuestro colegio: Hannah Wesselmann y María Fernández-Billón que a pesar de luchar contra olas de más de dos metros llegaron a meta en tercera y segunda posición respectivamente, demostrando su madurez deportiva.

A todos ellos: ¡Enhorobuena!

mypa

La mayba de la Aspaignific de Marines y Profes (AM-PA) del Colegio es fundamentol o la hara de poder ofrecer work servicios educativos de moyor calidad al alumnado. Ourcemps anywheres slessle el Fourino Dispetiun esta anno colphoración y publicamos las cifras que se transforman en realidades a través de la Bevista. Son éstas:

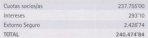

### GASTOS CURSO ESCOLAR 2002/2008:

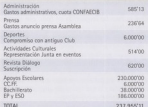

### APOYOS QUE NO ENTRAN EN EL CONCIERTO **ЕСОМОМІСО-**

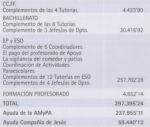

**Equipo Directivo** 

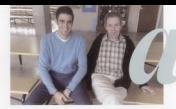

# ctividades paraescolares:

### **INFORMÁTICA**

Hoy hablamos con Pere Josep Vila Bonilla, más canocido como Pere Vila por los/as alumnos/as de Montesión. Nos recibe en el quia de informática, donde imparte esta Actividad Paraescolar a niños/as de Primaria. Comentamos con él algunas aspectos generales sobre la educación y algunos temas más personales.

### Sr. Vila. ¿cuánto tiempo lleva usted impartiendo clase en el Colegio? Llevo en el Colegio 27 años.

### :Oué cursos ha impartido en todo ese tiempo en el Colegio?

He impartido los va desaparecidos cursos de 6°. 7° y Bi de FGB y 31 y 41 de Educación Primaria.

### ¿Qué es lo que más y lo que menos le qusta de su trabaio?

Lo que más me qusta es ser tutor y poder ayudar a los/as niños/as y lo que menos me qusta es tener que correair exámenes o actividades.

#### ¿Qué relación considera que mantiene con sus alumnos/as?

Creo que mantenemos una relación muy buena, de confianza mutua.

### ¿Considera que hay un buen ambiente de trabaio en el Colegio? ¿Mantiene una buena relación con el resto, del profesorado?

Si, me llevo muy bien con la mayoria y considero que hay un buen ambiente de trabaio.

### ¿Cómo llevaba el tema de los estudios en su iuventud? ¿Era usted de los que suspendían muchas asignaturas?

Llevaba mis estudios bastante bien y, en general, no suspendia nunca.

### /Siempre quiso ser profesor?

No. la verdad es que me planteé ser muchas otras cosas antes de decantarme por la docencia.

### ¿Cuándo se dio cuenta, pues, de cuál era su verdadera vocación?

Me di cuenta a los dieciocho años, poco antes de empezar la universidad.

### ¿Cuáles cree que son las causos del fracaso escolar? ¿Acaso son diferentes los/as niños/ as de abara a los de antes?

No, los/as niños/as no son diferentes, lo que es diferente son las familias. Educar a los/as hijos/as no consiste siemore en mimarlas.

### Y, por último, señor Vila, ¿considera que funciona bien actualmente el sistema educativo? Eh, bueno, los cambios son frecuentes. Los hay muchos y muy continuados y habría que mirar si eso favorece o no al alumno/a.

Hablamos con José María Sánchez actual tutor de 2° de Primaria sustituyendo por baja maternal a Pilar Martinez y nonfesor de la Paraescolar de Informática repartiéndose el horario de esta actividad con el señor Vila. Al iqual que con Pere Vila nos encontramos con Al en el quia de informática

### Señor Sánchez - / Cómo ha sido su bienvenida en el Colegio?

La verdad es que me han recibido muy bien, no he tenido ningún problema en nada, ha sido muy buena. Muy orgulloso por estar trabajando en este Colegio.

### JOué es lo que más y lo que menos le qusto del Colegio?

Lo que más la organización y lo que menos ahora mismo puedo decir pocas cosas por el poco tiempo que llevo en el Colegio

### /Ha hecho buenas amistades con el resto del profesorado?

Si, algunos va los conocian y con los que no conocia la relación es muy burna

### /Cómo cree que es su relación con los/as alumnos/as?

Pues espero que buena, ellos me tienen respeto, cosa que considero muy importante. La dinámica de grupo que llevamos es bastante buena.

nuestra señora de montesión - noviembre 2008

¿Antes de venir aguí a qué se dedicaba? Fstaba estudiando Magisterio.

### /Cómo considera que funciona el sistema educativo?

Sunnano que, como todo el mundo cree, no de la mejor. manera. Hay muchos vacios y, además, no pueden estar cambiando las leves cada cierto tiempo tan delsticamente. En definitiva los naliticos deben llegar a un consenso y ponerse de acuerdo para respetar la educación y no hacer de ello una bandera política.

### JA qué causas cree que se debe el fracaso es- $\sim$ lar?

La familia, profesoreslas o loslas alumnoslas hay un gentin shanico de posibilidades

### Y finalmente. Joáma llevaba usted sus estu $dice2$

De una manera normal, no sacaba excelentes en todas las asienaturas pero tampoco suspendía.

Jerge Digz y Ester Juan

10

# ctualidad en las etapas

# Castillo de San Carlos

Écase una vez en el reino de Son Moix, un grupo de niñas y niños, apenas los nueve años cumplidos, que ocupaban su tiempo estudiando en un colegio Ilamado Nuestra Señora de Montesión

Allá pasaban las boras, entre libros que contaban historias sobre letras vsonidos, lenguaies desconocidos y algún que otro pasatiempo; entre sus preferidos, jugar con una esfera, no de las de bolera, más bien un halón que chutaban con gasión

Los vinieron a buscar en autocar, el 3 de octubre de 2008, cuando sus maestras decidieros llevarios a visitar un castillo muy particular. En aquel lugar se instruyenn sobre batallas distantes, uniformes y soldados, sdemás de fantasear con algún que otro

También annonfieron sobre centralitas y hamberos. no había móviles entonces y los bomberos llegaban en carro. Tiempos duros, cuando la fortaleza se usaba. no como museo sino como atalava

A media mañana, en plena campaña, zafarrancho grande en la cantina, bocadillo y bebida, cortesia de los Señores, que, además, les obsequiaron con obietos de escritura, para que pudieran continuar ilustrándose sobre castillos y otros inventos.

Otearon el horizonte desde las almenas de la corte. sepertaren un gran viento mientras imaginaban una Palma muy temprana que cerraba a cal y canto su puerto. Lo hacian con grandes cadenas, las ajustaban a las torres de Pelaires nara impedir el paso a los navios enemigos. Muy grandes tenían que ser éstas para retener a los barcos: nadie lo sabe con certeza. no quedó ninguna gieza.

Se les hizo corta la visita, el autocar los llevo de vuelta para continuar con sus estudios después de un suculento almuerzo y una larga sesión de asueto.

Fue así y no de otra manera, lo sé porque me lo contó. la artificea

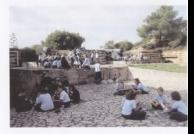

ra de montesión - novie

# "Novatillos en el Cole"

 $20$ 

Todos nos sentimos identificados con esos pequeños nervios que empiezan una nueva etapa en el "colegio de los niños mayores", como ellos le llaman.

El primer dia. El primero es, sin duda alguna, el mejor. Llegan con sus mamás y nanás cargados de libros que para ellos parecen enciclopedias y sus mochilas nuevas, a simple vista más grandes que para ellos. Siempre curiosos preguntan sin cesar: "Mamá, Joon qué hay tantos niños?", "Papá, ¿dónde está Pepe? ¿Y Maria?"... Después llega su nueva "seño" que les lleya a su clase y les sienta por grupitos en esas mesas llamadas pupitres. Cada uno tiene el suyo y, cómo no, su estuche y su carpeta para trabajar. Desde pequeñitos aprenden a compartir, es más, lo saben mucho mejor que los mayores.

Son felices día sí día también hasta que, ise han olvidado el bocata en casa! Pero no hay problema porque siempre hay algún amigola dispuesto a ayudar. Una de sus mayores motivaciones para ir al cole. Da igual si se conocen o no entre ellos, todos son amicos, archienemicos o "novios", vencan de Pinocho, La Providencia, La Purisima...

Nosotros ya estamos acostumbrados a andar por agui, nem para ellos todo son cosas nuevas. Hasta hace un año el más mayor del patio tenía 5 añitos: ahora. 16. Había un solo sitio para jugar todos juntos

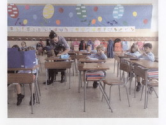

sin problemas y ahora, que hay más de dos y tres, hay conflictos y peleas Acostumbrados ellos a in sin preocupaciones, a partir de este año tienen que empezar a estudiar cada día un poquito para primero aprobar las famosas "holitas importantes" y acabar. después de varios años, con los costosos pipbales. Luego está el típico abusón de turno, un poco más mayor y grande que se rie de ellos y les quita la merienda. Se lo dicen a la "seño" una y otra yez. pero no hay mucho que hacer. Pero bueno, siempre contentos, nos transmiten su felicidad hasta en el peor de los momentos.

Esperemos que sigan siempre con esa energía, esa vitalidad y esas ganas de ir al cole; porque si uno va con ilusión, todo sale mucho mejor. Todos nosotros hemos sido como estos niños y sabemos lo que les està sucediendo. Ellos, inevitablemente, acabarán siendo como nosotros y ojalá mantengan esa felicidad y amistad para siempre, que es de lo más bonito que tienen ahora.

Gabrielo Torres Barceló e Irene Mortinez Cuart.

### Campamento de verano Una bonita experiencia.

Un día normal de compamento empezaba a las 8:00 de la mañana con el despertar, difícil de asimilar, de Javi. Más tarde, sobre las 9:00, nos reuniamos todos para desayunar juntos y, una vez desayunador y can fuerzas, baciamos la oración, de la mañans con una pequeña historia realizada por Marga y rezando la oración del Colegio a la Virgen María. Acto seguido. Javi nos presentaba el día haciendo una pequeña introducción del tema que ibamos a reflexionar como la personalidad, autoestima, autenticidad fe... Todos ellos basados en una conocida canción de "El canto del loco". Este año hemos innovado con una nueva dinámica: el Braimstormino: ésta consistía en ir aportando ideas en un mural a una frase escrita en el centro, como los que veis en las paredes. Luego, teníamos unos 35 minutos de reflexión personal sobre el tema presentado. Más o menos sobre las 14:00 comiamos juntos, la comida hecha por nosotros y seguidamente teníamos un rato de descanso, muchas veces accidentado con algún que otro manquerazo. A las 16:30 poníamos en común lo reflexionado por la mañana en pequeños grupos, conocidos va por todos como Grupos de Vida. Una harita más tarde después de las quelitas con chocolate, preparábamos individualmente o por grupos la velada de la noche para noner en nráctica, de forma divertida. lo trabajaba durante el día. Había diversas: en una. nos disfraziónamos de nersonas que no éramos: en otra, debatimos en un juicio si los estudios eran importantes o no y obviamente, ganó él SÍ proquesto por nosotros, va que en el planning de los monitores no estaba previsto, teníamos unas horas de actividades deportivas para liberar las tensiones our necessaries negater tanto. Por la poche detaure de la velada, volvimos a experimentar algo nuevo. La oración que concluía el día va no era la de 'Luces y sombras' pues bemos madurado y con nosotros. las actividades. Este año era 'Un día de...', en la que sequiamos unas pautas: acción de gracias, pedir luz por algo o alquiro, repasar las acciones del día. , pedir perdón y hacer un propósito para mejorar. Así finalizaba el día rezando abora a Iesús. Pero esto no es todo, durante el día haciamos una dinámica llamada 'En otra piel...' que consistía en meterse en el nanel de nersonas que no tienen la vida dal todo fácil. He dis tocshs ser slevien del tercer mundo y durante todo éste tenías que comer con las manos, ir descalzo, comer en el suelo y sentarte en el suelo, no tener aqua a fácil alcance sino en la fuente del pueblo y no podías cambiarte de ropa. Otro dia te tocaba ser preso y había media hora, o un nopulto más, de estar encerrado completamente, sin ningún entretenimiento, en una habitación. También pasabas por la piel de una ama de casa. Nos tocaba poner la mesa, hacer la comida, fregar los platos y limpiar los baños. Para hacerlo más llevadero no podía faltar el acompañamiento de la música. Así era un día normal y divertido en esta experiencia de verano

La valoración personal se podría resumir en tres palabras: Un campamento perfecto: pero como incide partido comprobar la carta y resumido no es lo nuestro. Ha sido un campamento diferente, sentimental nersonal reflexivo y refleiado en la cración de la última noche, muy emotivo. También. como no podía faltar, ha sido una experiencia de Quina Kurroal Hemos sido una GRAN FAMILIA en la que los hermanos no se llevan mal, sino todo lo contrario. Nos hemos avudado, apovado, escuchado, hemos sido compasivos y hemos compartido cada cannots siste and come death una fuera al reimera. Abora queríamos agradecer a todas las personas que han hecho posible este encuentro: las familias. los monitores, questro empeño y por supuesto, el agradecimiento al Padre Peter que nos apova y motiva nara realizar este tino de experiencias ya que sin él nada de esto sería real

Gracias de corazón y hasta la próxima, que esperemos oue sea muy prosto

Alumnador de 41 FSO

# "El día de San Alonso" en la sede de Son Moix

Como es tradicional cada año, en el Colegio se realizza artividades nom dar a connexe a la Compañía IGNACIANA y se realizan durante el mes de octubre en las fechas próximos a la celebración del día de San Alonso Rodriguez și (31 de octubre)

También en la sede de Son Moix, las ACTIVIDADES DE LA SEMANA IGNACIANA están dirigidas a todo el alumnado de FP y FSO y son: las tutorías, el torneo departivo y la celebración del día de San Alcoso.

Las actividades para el día central. 31 de octubre.

festividad de San Alonso, son las siquientes:

### $-$  De 9/206 a 9/25h

- 1. Se necessariará el legro del día de San Alonson Tuz en el Mundo" Los jesuitas trabajan por todo el mundo y son luz para muchas personas con sus obras: colegios, misiones. Esto es lo que questenos recordar en el día. de San Alonso: la cantidad de países en los que la Compañía de Jesús trabaja y aporta cosas buenas para hacer un mundo meior: se entregará y enseñará al alumnado el póster con el lema (que presidirà nuestra aula durante ese dial. También les regalaremos las proatings con el lema para que tengan un recuerdo de ese dia (este material será facilitado por el Equipo de Pastoral y se les entrepará el día 30).
- 2. Se presentarán las actividades de todo el día para que el alumnado sepa lo que tiene que hacer en

cada momento. La mañana será en las aulas y la tante en el natio.

### Día 31 de octubre. De 9:25h a 12:35h:

Nada más entrar en clase se leerá la oración o historia que estará relacionada con la Compañía de Jesús. para ambientar el dia de San Alorso. Una vez leida la cención se inicia la distinica.

- 1. Cada clase estará dividida en 4 espacios. Dividiremos a los/as alumnos/as de clase en 4 grupos. Durante Thora irán pasando por los 4 espacios en el aula funns 15 minutes en cada espaciol
- 2. ¿Qué habrá en cada rincón o espacio?:
- al En el primer espacio encontrarán en el corcho de la clase información variada sobre un país en concreto: imágenes del país, datos, curiosidades... todo tipo de información. También aparecerá información sobre la presencia de los iesuítas y sus obras en ese país. En este espacio, el/la profesor/a pasará al grupo de alumnos/as una serie de preguntas (entre 15-20) gara que ellos/as busquen la información en el corcho y respondan a esas preguntas.
- b) En el segundo espacio encontrarán una mesa (puede ser la della profesor/a) llena de objetos y productos típicos y característicos del país. La actividad aquí consistirá en ir adivinando con la avuda del tacto o del qust o los diferentes productos exquestos.
- c) En el tercer espacio los/as alumnos/as podrán participar y concursar al PASSWORD IGNACIANO combinando nalabras relacionas con el nais elegido, con la Compañía de Jesús o palabras libres.
- di En el cuarto y último espacio encontrarán un juego de cartas sobre los Colegios de la Compañía de lesis en Esnaña (este material la nuenara el Faujan de Pastoral)

Transcurrido el tierroo programado, losfas alumnos/ as abandonarán esta aula y se dirigirán a otra aula de su mismo curso donde se encontrarán un país nuevo y realizarán las mismas actividades pero ambientadas en un país diferente. El/La tutor/a permanece en la misma aula, los que cambian de lupar son los/as alumnoslas

### HORARIO-

De 8:30h a 9:25h; presentación y motivación De 9:25h a 10:20h; primer país De 10:45h a 11:40h; segundo país De 11:40h a 12:35h; tercer país

· Dia 31 de octubre. De 14:30h a 16:30h:

Toda la tarde se realizará en los patios.

1. Disputarán las finales del Il Torneo de San Alonso de Fútbol Sala y de Voleibol tanto de la EP como de

14:30h a 15h: 3r v 4r nuesto Mohibol (FP v FSO) 15h a 15:30h: 3" y 4" puesto Fútbol Sala (EP y ESO) 15:30h a 16h: Final Volvibol (EP v ESO) 16h a 16:30h: Final Fútbol Sala (EP y ESO)

2. Habrá también actividades deportivas en el polideportivo y en el patio. Las del polideportivo estarán coordinadas por el profesorado especialista de EE. Las del patio serán coordinadas por alumnos/ as voluntarios/as de 4<sup>e</sup> de la ESO.

### Actividades polidepartivo:

Se dividirà el polideportivo en espacios. En cada espacio se realizará un drop rte en concreto (típico de un país) y los/as alumnos/as que quieran participar deberán esperar su turno. Los profesores especialistas lo voluntarios) podrán coordinar las diferentes actividades. La ubicación de los espacios y los deportes a realizar serán programados por los profesores de EF el miércoles 29 por la tarde.

### Actividades patios:

Para 1º y 2º FP: En el natio de 1º se montario una serie de actividades: tiro al bote, pescar, bolos... Estas actividades serán preparadas por el alumnado de 4<sup>e</sup> PSO y coordinadas por algún profesor/a que no sea **Autrefs** 

Para el resto de alumnos/as se realizacio diferentes actividades deportivas en los patios preparadas y coordinadas por alumnado de 4<sup>e</sup> de la ESO.

> Javier Bestard, José Maria Ruiz Delegados de Pastoral para EP y ESO

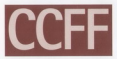

# Programas Europeos Ciclos Formativos

Una delegación de finlandia visita nuestro centro

En el marco de la participación de nuestrosfas alumnos as de Ciclos Formativos en los Programas Europeos (Programs learning, Mobilitat Illes Ralears) et nassite mes de septiembre una delegación de Kotka(Finlandia) que estaba recresentada por una profesora. Di Maria Myllylä y un empresario D. Jyrki Pönni "visito nuestro Capto Educativo con mativo de conocer nemonsimente nuestra oferta educativa, así como la realidad histórica -cultural de nuestro Colegio y su entorno. También nuestro Claustro de profesores las tuvo la oportunidad de conocer en una lestupenda presentación, en Power Point el sitema educativo de Finlandia y algunas de su peculiaridades. No debemos olvidar que Finlandia. el nais mejor valorado en el famoso informe Pisa, es también una de los destinas de nuestros alumnos/as de

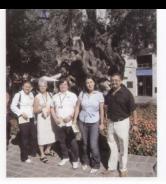

Sanitario que participan en el programa de "Mobilitat" Her Rolean 2008" (En el marco del arograma Leonardo da Vinci. Esta visita forma parte del intercambio de experiencias y acercamiento entre los diferentes socios que participan en los programas europeos. Por otra parte queremos agradecer de forma especial al Padre Miquel Garau la magnifica acopida y explicación salve la historia de nuestro Colegio dicipida a nuestros invitados europeos que, sin duda, se llevaron una mannifica impresión de esta visita.

> **Directo Maynes Responsable de Programas Europeos(CC-FFI**

Visita de los alumnos<br>del C.F. Sanitario al primer encuentro de los usuarios del sistema sanitario público.

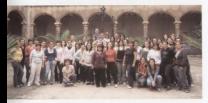

El pasado 29 de octubre los/as alumnos/as del C.F. de Sanitario, acompañados/as por sus tutores/as. tuvieros la oportunidad de asistir al primer encuentro de los usuarios del Sistema Sanitario. De esta forma pudieron conocer de primera mano los derechos que nos asisten como usuarios en este ámbito así como los provectos de futuro de la Consellería de Sanidad y del Colegio Oficial de Psicólogos de las Islas Baleares. Por otra parte, dicho encuentro sirvió para recoper información sobre las diferentes asociaciones de nacientes y acercaross de una forma más explicita a la realidad de muchas enfermedades que en algunos casos tienen una oran incidencia en la población. (Dishetes esclempis etc.)

Finalmente, nuestros/as alumnos/as pudieron asistir a use memifice nonegois sobre "El Testamento Vital -Presentación de la Oficina del Registro de Voluntades anticipadas", a carpo del Dr. Joan Uobera Cánaves y de la Dra Isabel Romás Rosselló, Desnués de la nonencia nuestroslas alumnoslas tuvieron la coortunidad de intervenir en un turno de nuegos y preguntas, de una forma activa y muy participativa. El propio Dr. Llobera elogió el interés y la buena actitud del alumnado durante dicha ponencia.

Magdalena Torres y Român Mêndez. Tutores del CE Sanitario. 24 nuestra señora de montesión - noviembre 2008

# Tutoría virtual

Al amparo de las nuevas tecnologías los/as alumnos/ as de CCFE de Administrativo utilizan el correo electrónico para contactar y cambiar impresiones con sus tutores/as.

Esta experiencia que se inició el curso pasado con excelentes resultados nos demuestra, una vez más. que escoper el canal adecuado de comunicación puede ser la clave para que esta se produzca de forma satisfactoria.

La utilización del correo permite a los/as alumnos/as la posibilidad de expresar libremente y sin condicionamientos horarios sus inquietudes, dudas, opinio-

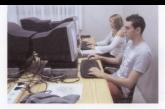

nes, etc. La comunicación resultante se caracteriza por su frescura, espontaneidad y sinceridad.

A los educadores se nos plantea un nuevo e ilusionante reto, conocer las últimas berramientas y modos de comunicación que utilizan los jóvenes para comunicarse entre si. Debemos ques, adaptarnos al nuevo contexto virtual.

> M.<sup>«</sup> Ángeles Gutiérrez Tutora de C.F. G.Administrativa.

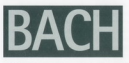

## Biblioteca del colegio: un lugar para descubrir

Poca pente conoce el lugar tan especial que es la biblioteca del Colegio, en su sede de la calle Monti. sión 24. Incluso muchos de vosotros ni siquiera sabréis que existe va que su andadura se inició en el curso 2006-2007. Quando entramos en el edificio, donde se encuentran las aulas de Bachillerato y Ciclos Formativos. contiguo a la maravillosa iglesia barroca Nuestra Señora de Montesión del sialo XVII y atravesamos el claustro llegamos girando a la izquierda al patio, y enfrente hallamos una puerta que conduce a nuestra biblioteca. Está phierta de Junes a viernes de 1600 a 1930 horas para todo aquel que necesite estudiar, hacer los deberes. consultar libros de distintas materias como Ciencias de la Naturaleza Filosofía Ciencias Puras Historia Lenguas clásicas, Literatura, etc. (o llevárselos en préstamo a casa), leer revistas educativas, folletos informativos de las actividades culturales de Palma, de comeras y residencias universitarias, navegar por internet o incluso ver una interesante película de dud oracias a la recién inquaurada sección qualizaisual que no deja de crecer contando va con unos 100 títulos y que está también a disposición del profesorado. El ambiente que se respiraen ella es de silencio y de naz, cosa que anzadecen tanto. los alumnos y alumnas que la visitan como los profesores que trabajamos en ella: David Aledo y yo misma. Los as alumnosías destacan de ella que es un lugar donde se concentran mejor, sin las distracciones que pueden encontrar en casa (televisión, familiares, nevera...), que hay mucho más material que el que puedan poseer en sus hopares, que es un esquejo acopedor y silencioso que induce al estudio, etc. Para mi este espacio es como un oasis de tranquilidad muy bien recibido después de la iornada académica regleta de clases, elercicios, eximenes... Todo aquel que venga notará ese ambiente familiar que se respira, aqui dejamos de ser profesores para cumplir otro papel y loylas alumnoslas se muestran un poquito menos alumnos/as y más personas, jhasta alguna vez me han invitado amablemente a merendar! Aunque cabe decir que en alguna que otra ocasión el día antes de un examen más de un/a alumno/a aprovecha para preguntamos alguna duda de última hora y así se marcha a casa más tranquilo/a. Además de todo lo anterior este espacio también quede junar el panel de ser un lugar excelente para realizar una clase diferente a las habituales: en ella hemos jugado al Tricamón, con Beti compitiendo con sus alumnos/as de Catalán contra los mios de Literatura Universal; recientemente, en esta asignatura optativa la hemos utilizado de pequeña sala de cine para ver Josón y los orgonoutos o en Historia del Arte para ver La joven de la perla: también hemos recurrido a ella para realizar una clase de Mitologia buscando información de mitos en los libros y en internet, incluso fue lugar importante para la divertida ginkana del dia de San Alonso del curso pasado, etc. Antiquos alumnos nostálgicos de su etapa académica. en el Colegio que de vez en cuando vienen de visita, han elogiado su creación va que en su época no existia y me han comentado lo afortunados que son los alumnos. actuales por poder disponer de ella. Por último, y no nor ello menos importante, cabe destacar que al entrar nce normers ver en ella nos sommersterà la helleza nue posee con su estructura abovedada y el pran cuadro al fondo que reconventa la subida a Bellver de San Alonso featules de munitivo Colegial, lunge devude ce le propreció la Virgen a la que le enseña un mapa de la isla para cue interceda por ella, por eso él es también patrono de Mallorca. Por todo ello, la hibilioteca es un jugar que have now concepts visitar a smar a set of non-nationals informarnos, aprender e incluso divertimos.

**Done Silverbay** 

 $25$ 

# El valor de educar. Una experiencia multicultural.

Hobiendo iniciado mi andadura dentro de los Ciclos Formativos del Colegio - las clases de FOL en su vertiente humana- he de decir que mis primeras impresiones han sido del todo gratificantes. He podido presenciar y verificar de primera mano que los Ciclos Formativos constituyen todo un fenómeno de mestizaje y multiculturalidad del que sólo se pueden (y se deben) extraer lecturas positivas: la heterogeneidad entendida como diálogo constructivo entre culturas, el respeto y la apertura a lo diferente, y la apuesta decidida por la integración, deben ser las señas de identidad de un colectivo hermanado por la ilusión común de obtener una formación profesional y humana que los canacite para sus respectivos futuros laborales. Desde la óptica del profesorado, todo esto constituye un reto, a la vez que un fenómeno extraordinario. Reto, porque debe tener la virtud de saber encauzar y dirigir esa beterogeneidad lleydodola a buen querto. Y fenómeno extraordinario, porque le brinda la experiencia única de asistir y moderar ese diálogo intercultural. Las consecuencias de esta experiencia no pueden ser más que entiquecedoras. En el mismo movimiento de transmisión de conocimiento viene implícito un revés que, volviendo como un boomerano sobre el transmisor. se traduce en toda una experiencia de formación para el mismo, saliendo a la luz el hecho de que la educación no consiste en un mero y pasivo "transmitir conocimientos" sino que se trata de mucho más. Lo que está en juego es la formación del alumno, por supuesto, pero no en menor grado la de un profesor que "enseñando aprende". Esa es la pran paradoja y la grandeza de la buena educación: que tiene el poder de ensanchar el horizonte de nuestra mirada a través de la admisición de nuevos conocimientos ("Los limites de mi lenguaje son los limites de mi mundo". Wittpenstein.), a la vez que se estrecha, hasta casi confundirse el cerco divisorio amfesor-alumno. El profesor es alumno, el alumno es profesor. Todos somos uno. La educación como simbolo y expresión del amor iniversal

> Doubl Aberlo Profesor de Religión (1º RAC) y de FOL (CCFF)

### La Pastoral Confirmaciones 2008

Es inminente va la celebración, en la lolesia de Nuestra Señora de Montesión, de la cerrenonia del Sacramento de la Confirmación. Nuestra Revista recoge la comunicación enviada a las familias de nuestros alumnos y alumnas con todos los detalles de esta próxima celebración.

Unos breves lineos para notificaries que desde la Secretaria del Objanado ya nos han confirmado la fecha de la relativación del Sacramento de la Canfirmación oue van a recibir sus hijas e hijas, y que, como en ocasiones anteriores, presidirá D. Jesús Muraui. Obispo de la Dideesis.

La fecha es el sóbodo día 15 de noviembre de 2008, a las 19.00 horas en punto. A continuación, y en el Claustro del Colegia, se servirá un refrigerio para todas las personas *asistentes* 

Ustedes no se tienen que preocupar por noda puesto que todos los detalles corren a cuenta de la organización del Colegio. La colecta de ese día si que irá destinada a los provectos sociales del Colegio con INTERMÓN-OXFAM puesto que va soben que este curso el eje transversal pastoral gica en torno a los Derechos Humanos

Es necesario que sus hijos e hijos cuenten con un padrino guns markins gospos. En la lalesia encontrazio vstedes bancos reservados especialmente pora cada familia. La vispera del dia de la Confirmación, sus hijas e hijas tendrán un Retiro, al que es obligatorio asistir, puesto que tendrán la apartunidad de comer en el Calegia. invitados por el Equipo de Postoral, y, posteriormente. participar en el sacramento de la reconciliación y ensayar la ceremonia.

### 26 nuestra señora de montesión - noviembre 2008

# "El día de San Alonso" en la sede de Son Moix

Como es tradicional cada año, en el Colegio se realizan actividades nara dar a conocer a la Compañía. de Jesús, éstas se conocen con el nombre de SEMANA IGNACIANA y se realizan durante el mes de octubre an los factors polyimas a la catabrazión del dia de San-Alonso Rodriguez si (31 de octubre)

En la sede de Palma Las ACTIVIDADES DE LA SEMANA IGNACIANA están dirigidas a los/as alumnos/as de 1 y 2<sup>n</sup> de Bachillerato y a los Ciclos Formativos y son: las tutorías, el torneo deportivo y la celebración del dia de San Alonso.

### $1 - 145$  TUTORÍAS

investigación y realización de mumbs sobre la Comonlin de lecici locial alumnaise oppositados en grupos, deben buscar la información indicada por los tutores por Internet y después reflejarla en los murales utilizando su creatividad e imaginación.

Con esta dinámica se intentan fomentar los siguientes objetivos:

- · Que segan utilizar Internet para encontrar información.
- · Our aprendan a trabajar en equipo
- · Que conozcan a la Compañía de Jesús.

Estos murales participarán en un concurso. También serán de gran utilidad para contestar las preguntas de una oymkhana que el Equipo de Tutores/as preparará para el día de San Alonso.

El curso pasado el tema fue: "Conocer algunos jesuitas que han dejado huella". Se realizaron murales sobre Jacultas como: San Alogan Rodriguay, San Japanio de Lough Can Francisco Isuiar Can Padro Clause Can Luis Gonzaga, San Francisco de Boria, etc.

Este año el tema es: "La presencia de los iesuítas en el mundo y sus obras apostólicas". El objetivo es conocer out tino de actividades realizan los leguitas y en qué lugares del mundo.

### 2 - EL TORNEO DEPORTIVO SAN ALONSO

Los/as alumnos/as que lo deseen podrán participar de un torceo en trec cotennolari

- · Categoria A: Futbol sala Masculino.
- · Categoria B: Futbol sala femenisco
- · Categoria C: Basket

Fl año pasado participaron 19 equipos, este año participarán 22 equipos.

La información se irá coloando en el aula virtual de la página web del colegio:

www.colegiomontesion.es. Se puede acceder desde el aula virtual en el apartado "Departamentos" "Pastoral"

### 3 - CELEBRACIÓN DEL DÍA DE SAN ALONSO-

Recuperando una tradición de nuestro Colegio, se celebra el Día de San Alonso de una forma especial realizando los sinuientes petividades:

- · Realización de una Gymkhana: con preguntas académicas, lúdicas y pastorales féstas últimas relacionarias con los murales de las tutorias)
- · Concurso de murales: de la tutoria "Presencia de los insuitas en el mundo y sus obras apostólicas"
- · Celebración de las semifinales y finales del Torneo deportivo.
- · Entrega de premios

Es un día muy entrañable para todos/as los/as alumnoslas y loslas profesores(as que comúven en un continuous dictions and de las slager

> Cristian Foot Delegada de Pastoral Bachillerato y CC.FF.

Marga, you Delate care, y annoy suppresente la espaida en tu diminuto colchón. Deja que tus manos vasan invaluntariamente hocta tu cabeza. Y cada una de tus diez yemas toquen tu rostro. Siente cómo se deforma la cara. Siente como la agarro con apreciaidad y la modelo a mi antojo. Tu bora La estigaré de los dos laterales. Tus gios... Te los cerraré a regañadientes. Haciendo que tus lágrimas se sientan obligadas a salir. Entonces, te coperé de la barbilla, con dulzura. Una fria dulzura. Casi helada. Y sequidamente giraré suavemente tu rostro hacia la derecha - Eso seci joual que abandonarte en un solar. Completamente desguda. De noche. - Pues sentirás lo mismo, justo en el instante en el que el lateral dececho de tu cara se nose sobre el colchón. baio mi poder (Fres como un insecto) Eres como un insecto para mi. Y juguetearé contigo entre mis manos, disfrutándolo. Tus opciones: Mover en vano

### nuestra señora de montesión - nov

al astrono de tus extremidades nam sólo de vez en cuando. Oh Marga, sigue. Haz lo que digo. ¿Notas cimo presiono by estómano? Y la semejanza de mi presión, con la de una onda expansiva, que desde tu anhelo irá abriéndose paso entre... Nadie. Cómo te exprimo. Y cómo no dejo, ni un instante, la tarra anterior de tu cara Returroete de anoustia Más despacio Obedéceme, cansada marioneta /Quién osa desafiarme a mí; a la tristeza?

### Maron Harrach

Qué tarde. Coloco el colchón peligroso en el suelo. con la misma manta de hace cuatro días y el colin cada wrz. no sé por qué, más pequeño. Dipopeligroso porque me hace daño cada noche. No hablo sentimentalmente. Hablo fisicamente. Pero no sovconsciente de ello, no me doy cuenta, no hasta que me levanto nor la mañana y descubro algunos golpes. y arañazos dispersados por todo mi cuerpo.

He describierto que el ser humano es idiota pero idiota so de blots cieó de blots. Aunque, en restidad, hace-Hemps are percentaged traditional company of the claro" paseaban por mi mente. Hoy por hoy, lo tengo claro: nienso y sé que el ser humano es idiota. Y yo... otra Idiota. Y tú también, no te engañes.

A lo que iba el ser humano es idiota y lo be descubierto. de la manera más patética del mundo. Por qué será, Fl ser Mintas dinn

El colchón tiene el muelle roto. Obviamente es peliproso. Yo soy consciente de ello pero no actúp.

Ahora si, lo tengo claro. Debo deiarme de pamplinas y girar el colchón, de una vez por todas. Pero no lo hago, apatia. Prefiero dormir y no ser consciente del dato, si la hay Y al despertar no sentir nada más que mi cuerno va maquilado. Pero no el proceso que obtigge are finalisted

### Paula Barcelá.

Dos, como el resto de personas, necesitamos a stories en alsún momento. Umite o no. Pers distintes cituariones

Principas y fisicas Complicadas o sencillas. Febar a la tristeza a natarias nor una Avudar a girar un colchón, por otra.

Poule y Margo.

Being able to communicate in English in today's world is settleby one of the most important tools, not only professionally but also socially and culturally. English is the barouane most used in international trade and

media. In these fields English is used on a daily *<u>Posts</u>* 

Due to the clobalization in today's world, the importance of knowing English has become extremely significant. It is known that a majority of Europeans have a high level of proficiency in English. On the contrary.

Spain has not a quite low level: let's take the current President's case as an example, he has difficulty communication in international meetings without an interpreter, because of his lack of English fluency.

With reference to the education system, it is best to start interducing our children to Frankh at an early are because it is when they are the most receptive. to learning languages.

In orimary school, children can learn faster if they are oiven quality Foolish education, as well as many concrturities to find out and cractise this language. niven that it is a crucial period of the learning development. With a solid base, it is easier to achieve a high level of English in adolescence.

Actually, English has become a basic skill which is necessary for survival in the world wide job market and interestional relationship

Lola Mora, Antonia Parri

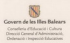

## Competències Bàsiques

Pasificació de la LOE à la Comunitat Autònoma de les Illes Ralears ha de supportun esfore del professorat L'apresero de la LUE a la Comunitat Autonoma de les lilles balears na de suposar u<br>per adaptar les seves propramacions d'aula à les noves disposicions educatives. La pastra Bevista vol comencar à fer una presentació de les Competències perque tothom coneixi ca noscia nevista voi contençor a rer una presentacio un

## Article 9 S'entén per competencia la capacitat d'utilitzar

als consigements i les hybititats de manera transversal i interactiva en contextos i situacions que requereixen la intervenció de coneixements vinculats a diferents sabers

tendran la consideració de competències bàsiques aquelles que permetin a l'alumnat...

- . assolir la seva realització personal
- every's la ciutadania artiva
- . incorporar-se a la vida adulta de manera satisfactoria i
- ser capac de desenvolupar un aprenetable permanent al llavo de la vida

#### Les competències bàsiques són

- ompromoto wasques sun:<br>recetencia en comunicació à lisatistica
- Competitivia matemàtica
- Competencia en el conejarment i la interacció amb el món físic
- Tractament de la informació i competencia digital
- 
- Competencia cultural i artistica
- Competencia per aprendre a aprendo
- Autonomia i iniciativa personal
- La concreció dels curriculums que realitzen els centres s'ha d'orientar a facilitar l'adquisició discusses connectively
- a aquestes compromoves.<br>La lectura constitueix un factor primordial per al desenvolupament de les competències básiques. Fix centres l'an de fortentar en la pràctica docent de totes les matèries.
- L'organització i funcionament dels centres, les activitats docents, les formes de relació entre els integrants de la comunitat educativa i les activitats complementaries i extraescolars han de facilita també l'adquisició de les competències básiques.

### Castribucions més rellevants de les loyes a les competències hásiques

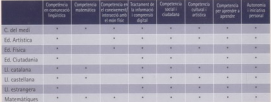

**Budy Barrell, Pierceley COP** 

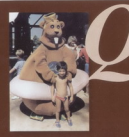

# ui és qui?

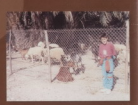